## <Label Design>

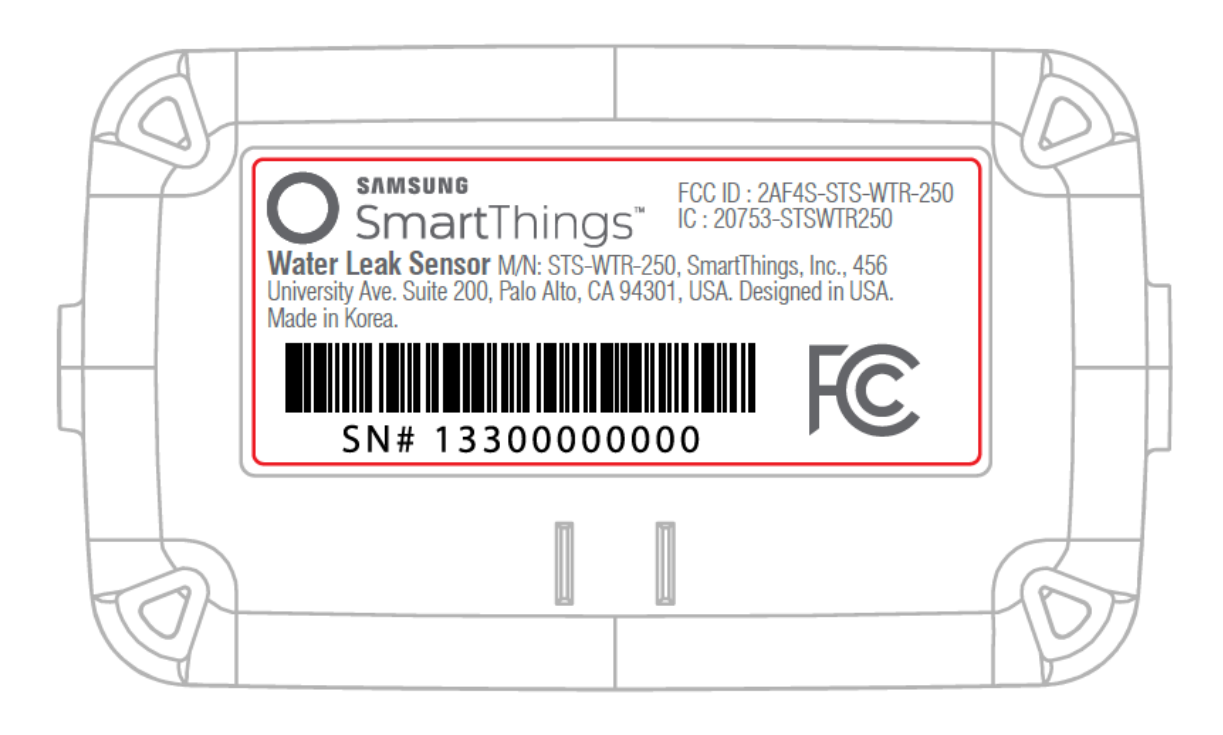

<Label Location>

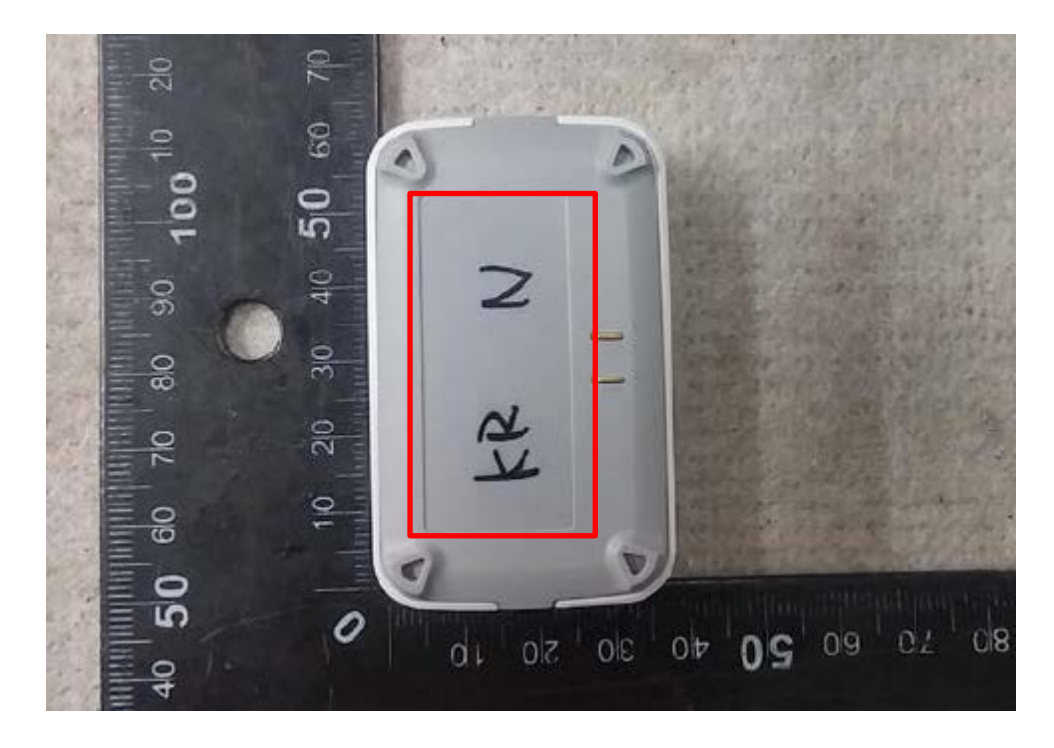